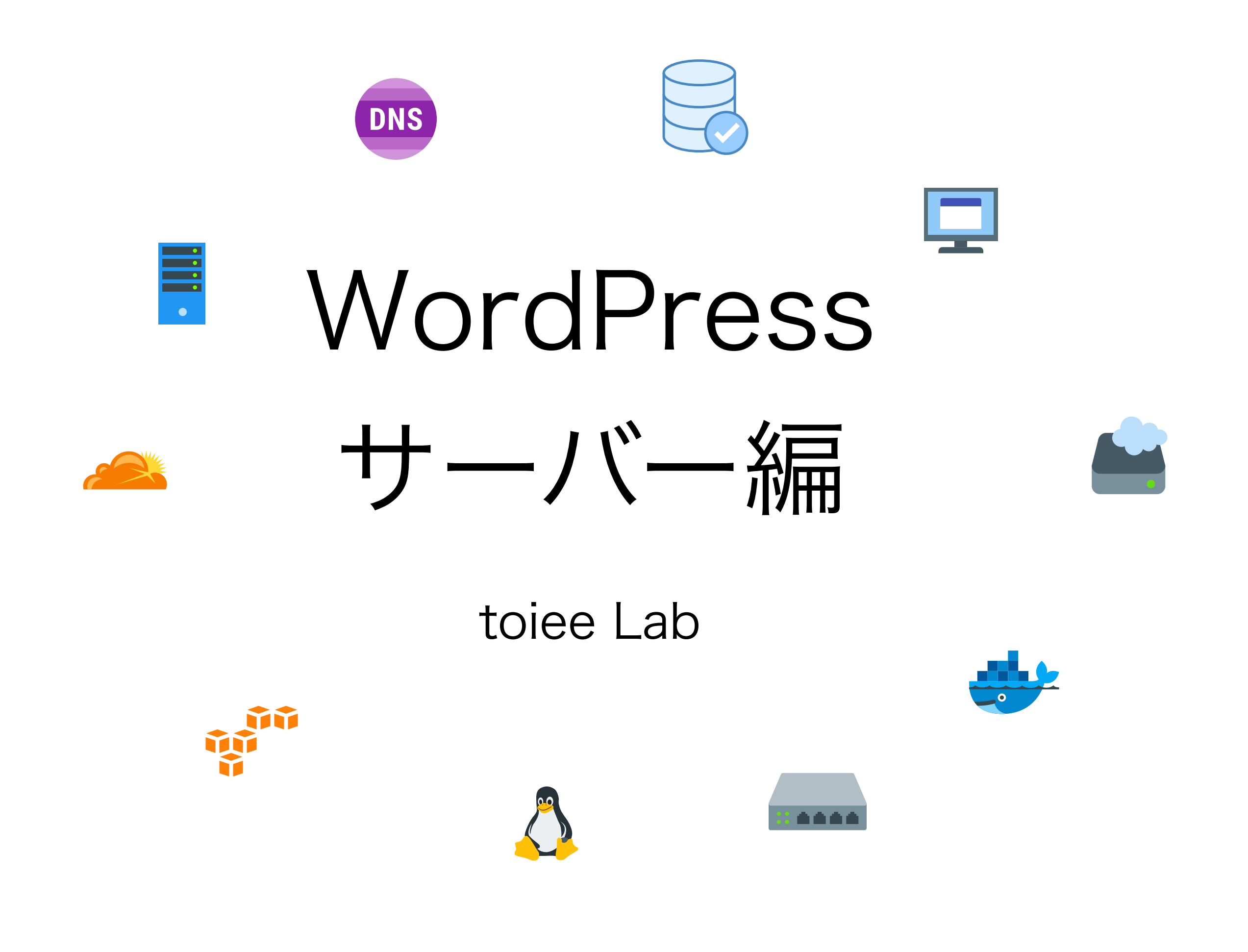

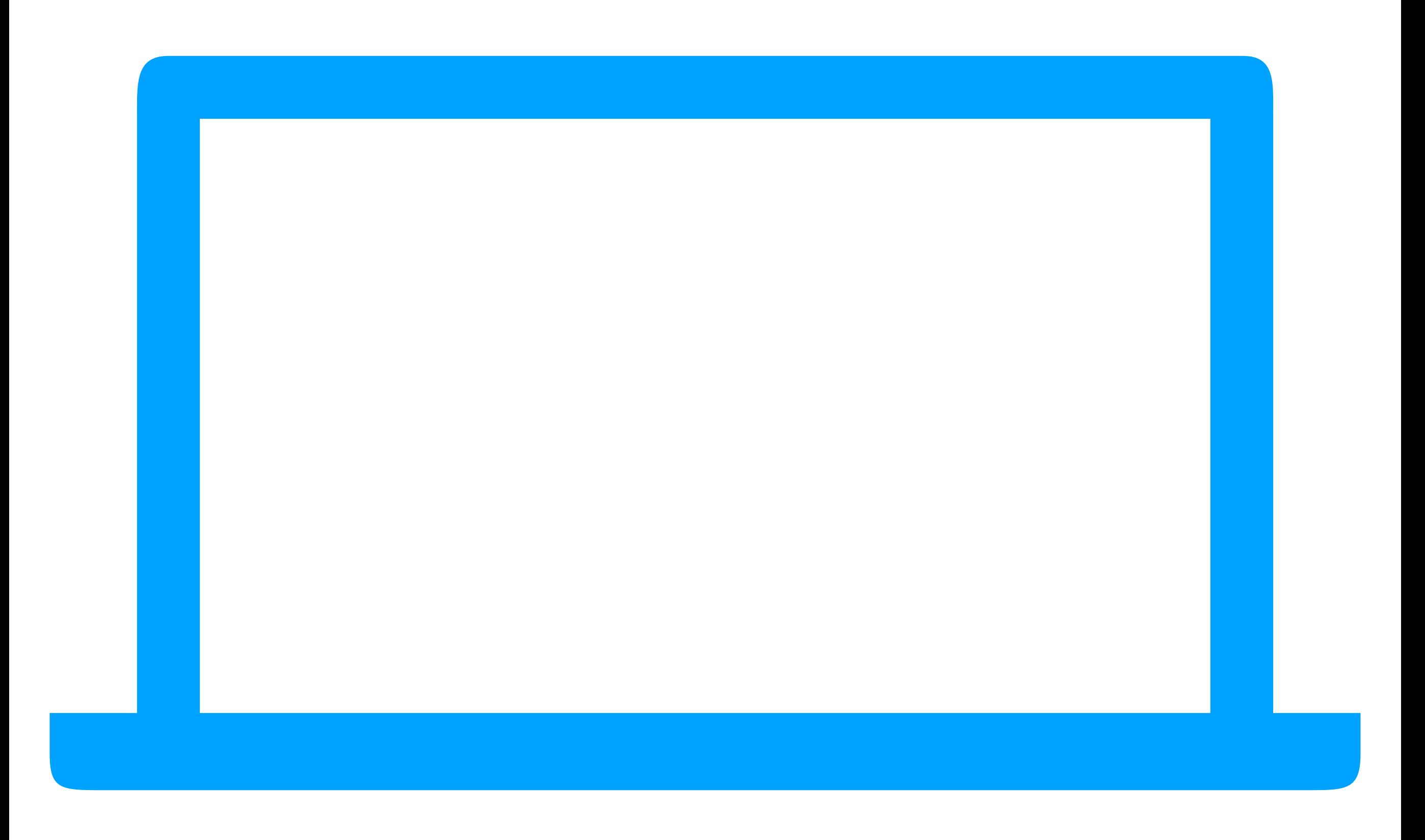

切り取ってお使いください

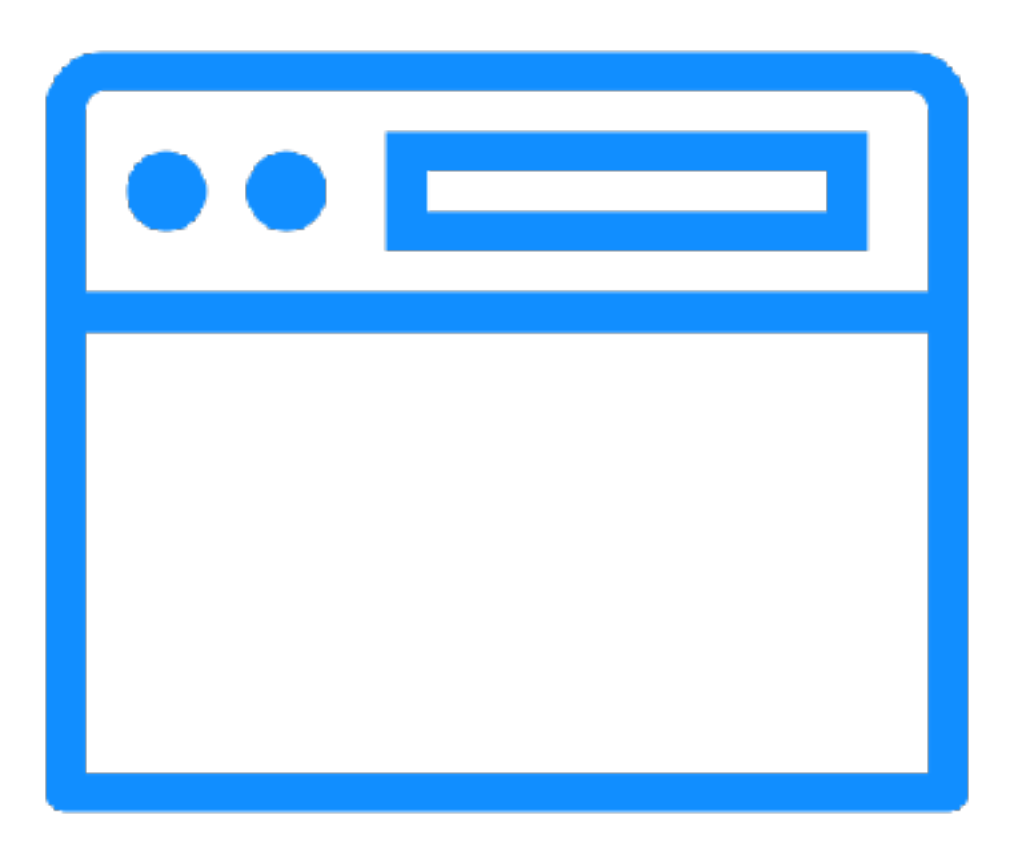

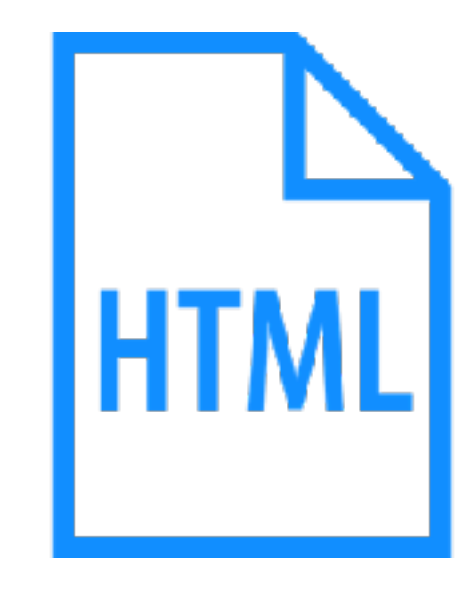

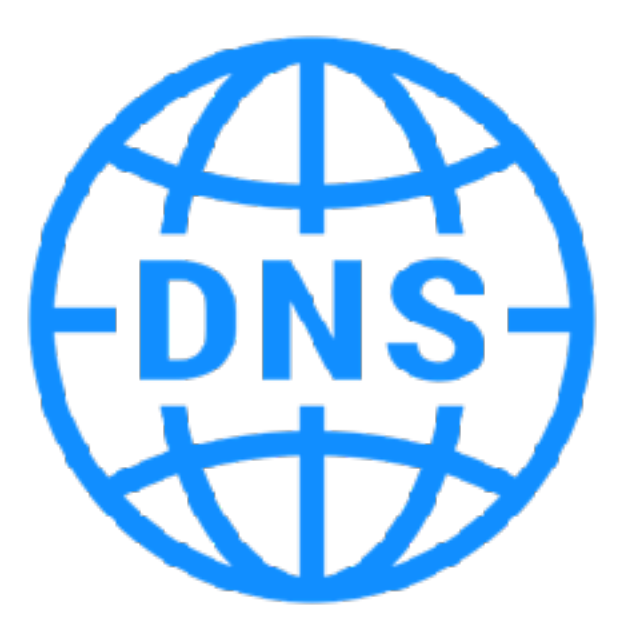

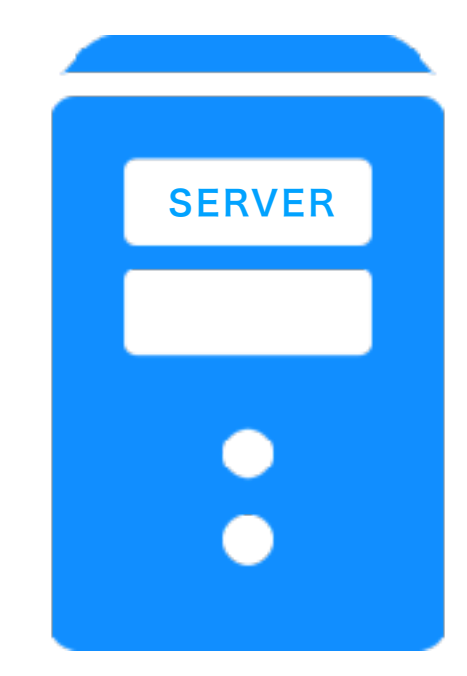

切り取ってお使いください

## 実際の操作と仕組みの関係 チェックシート

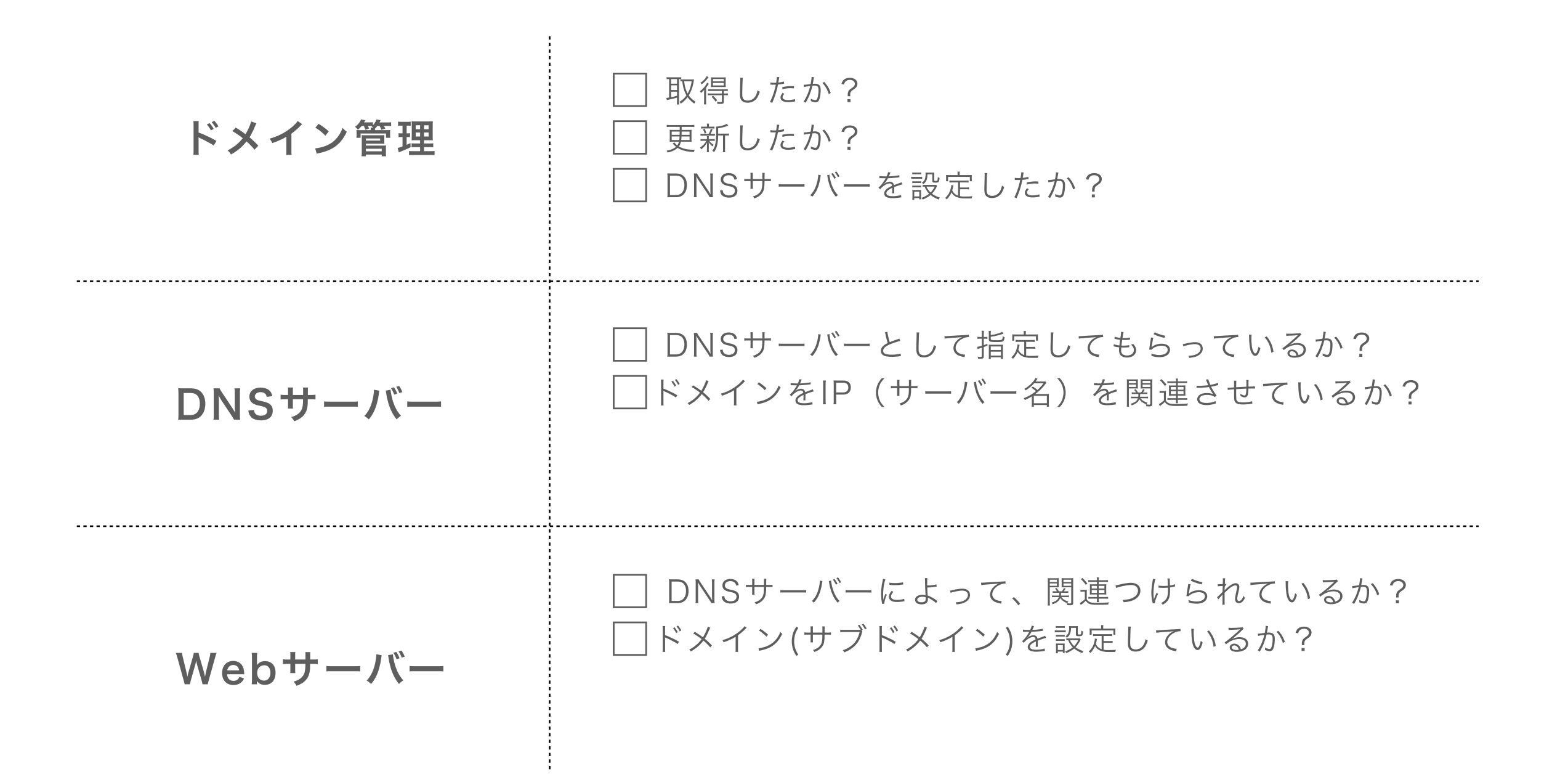

## ブラウザにWebページが表示する仕組み

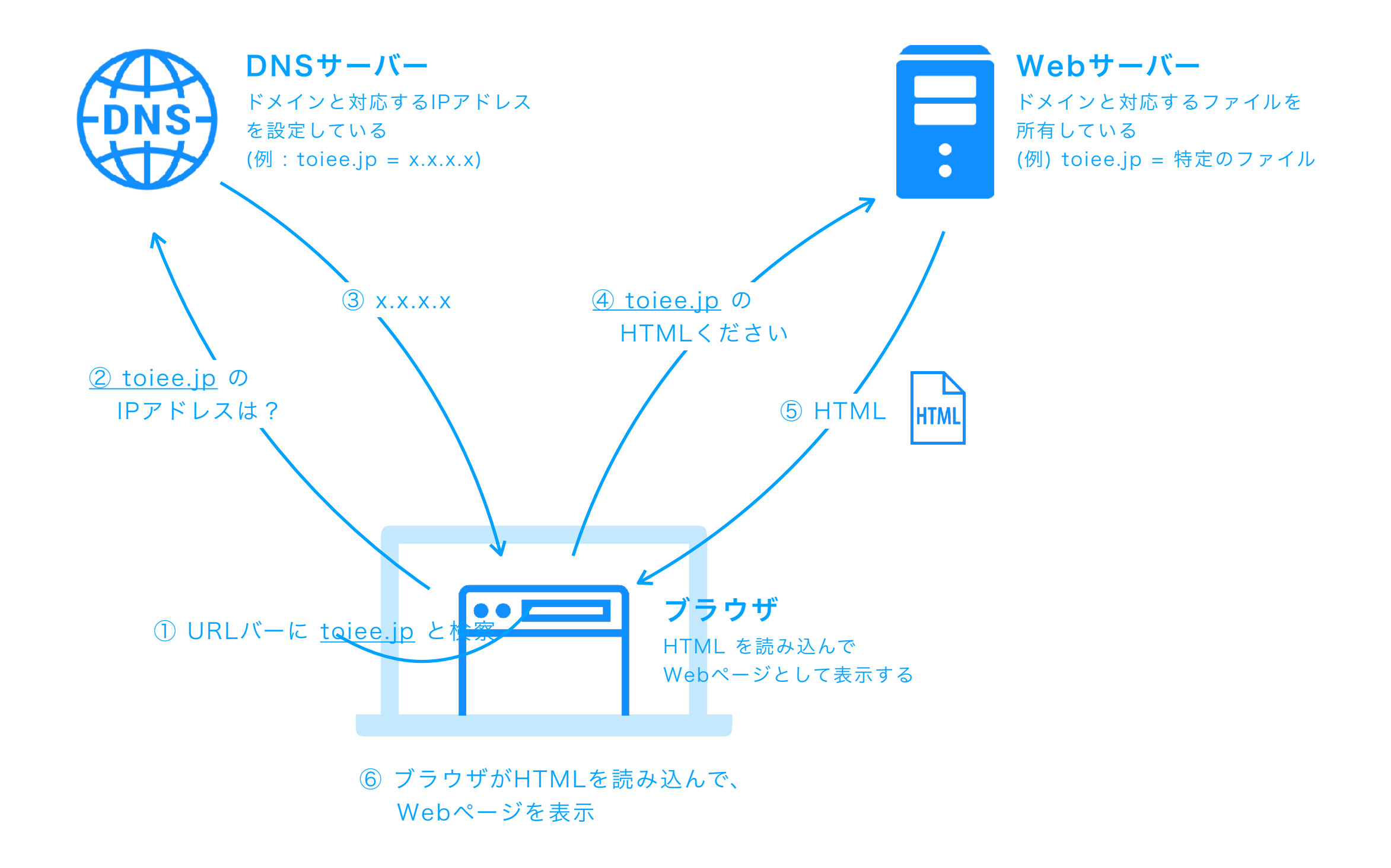

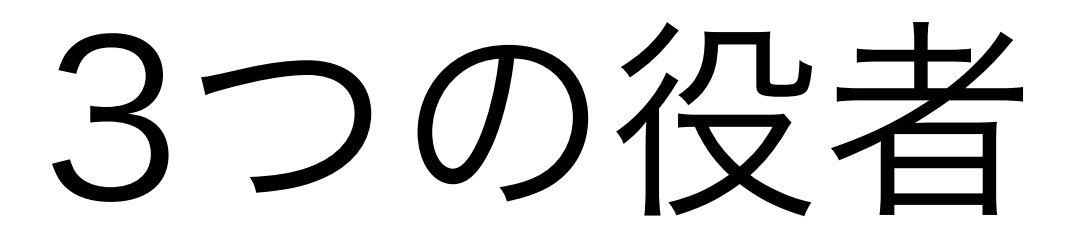

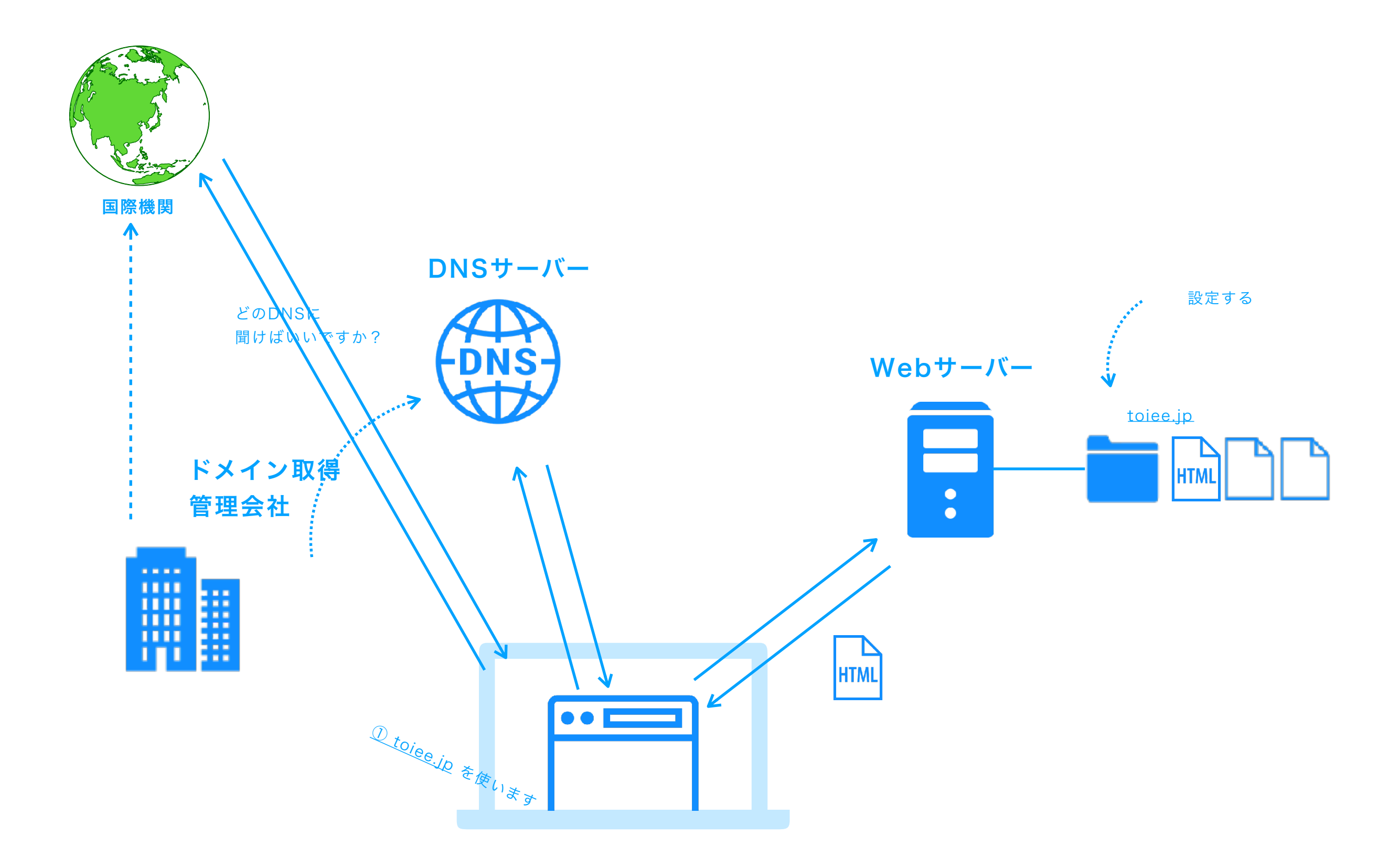

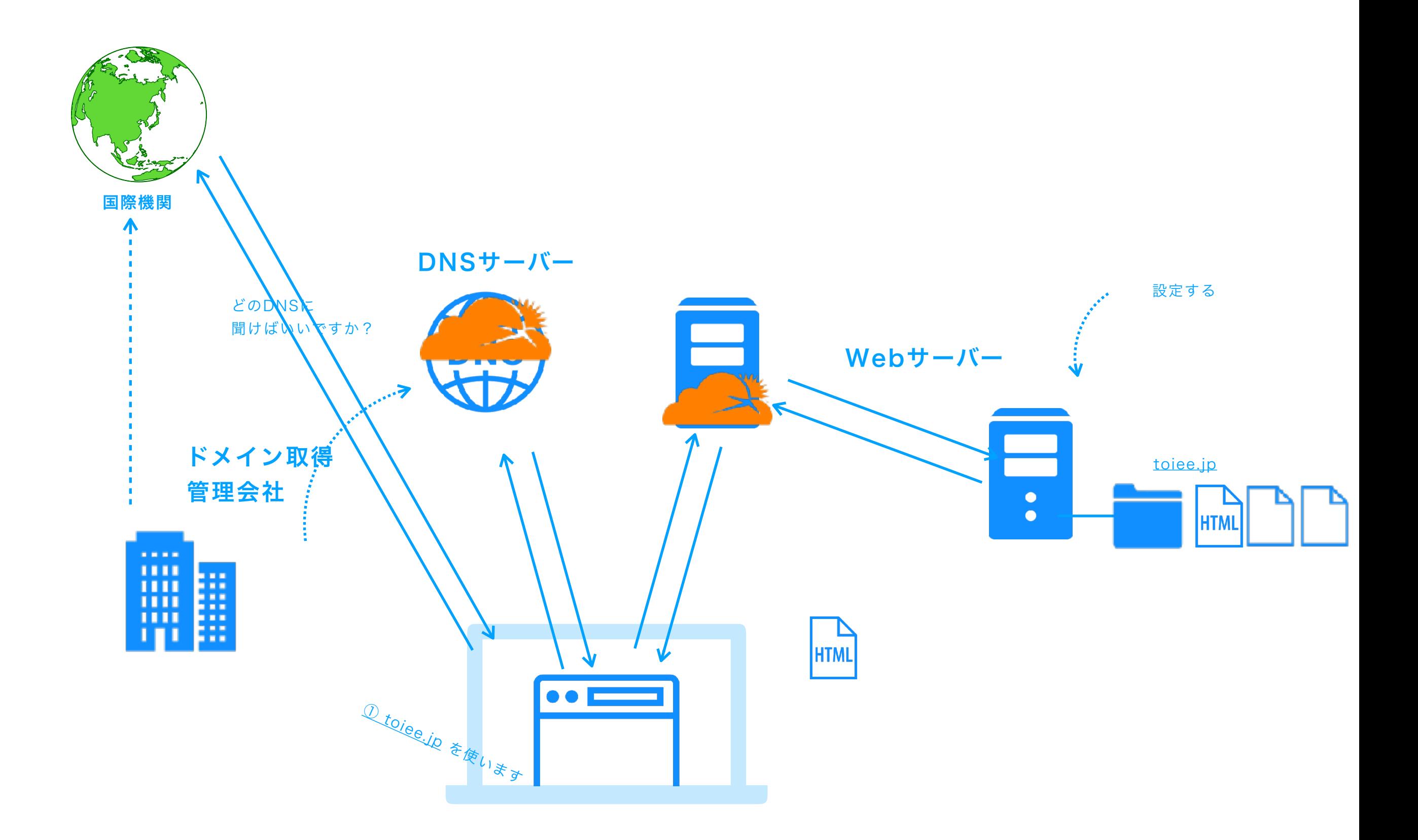

## バーチャルホスト

ホスト(Webサーバー)

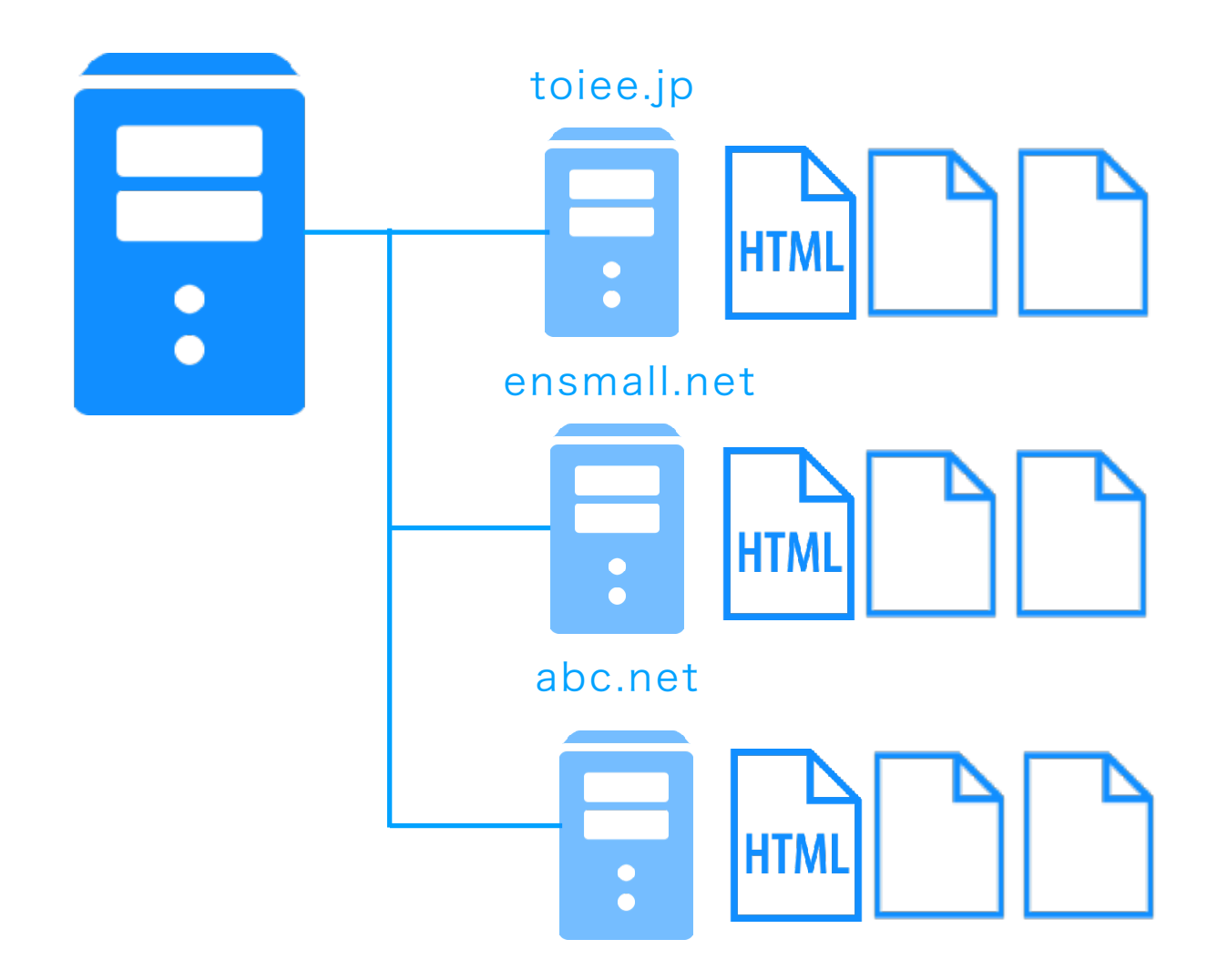

## WordPressの仕組み

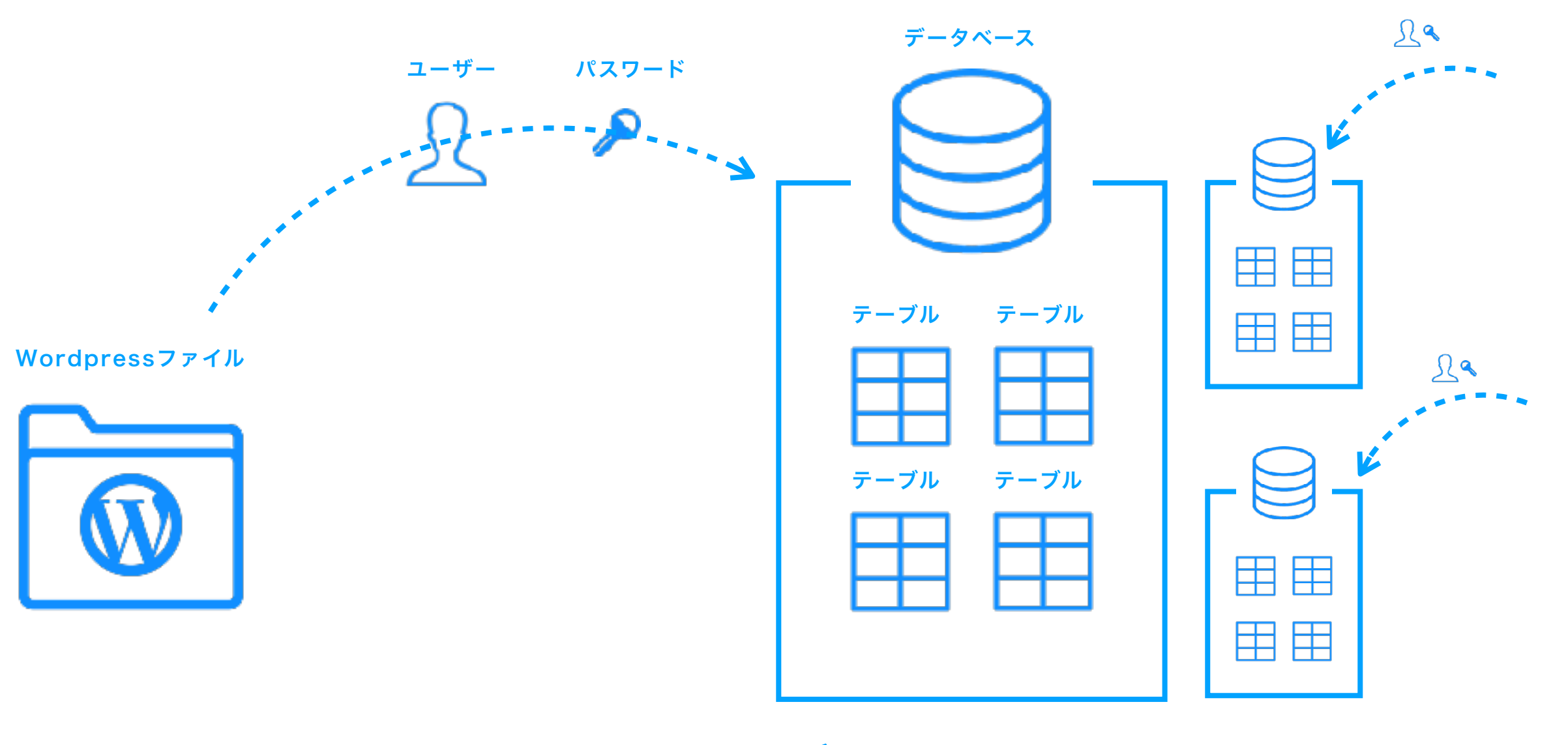

データベースサーバー